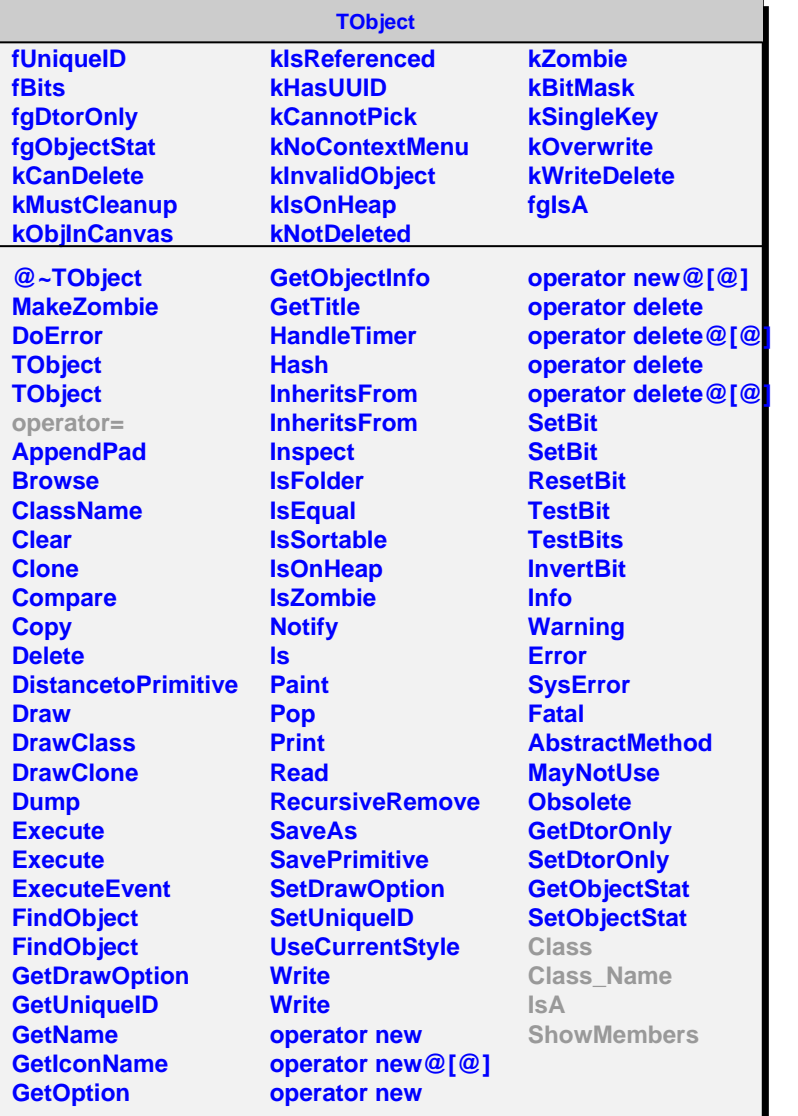

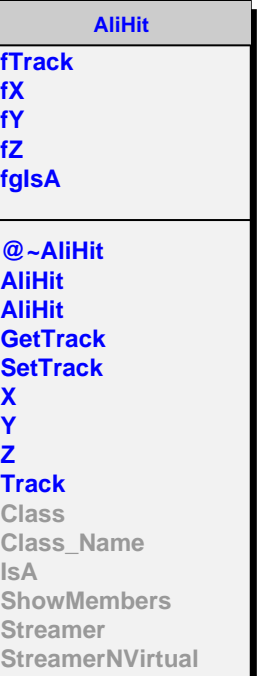

**X Y Z**

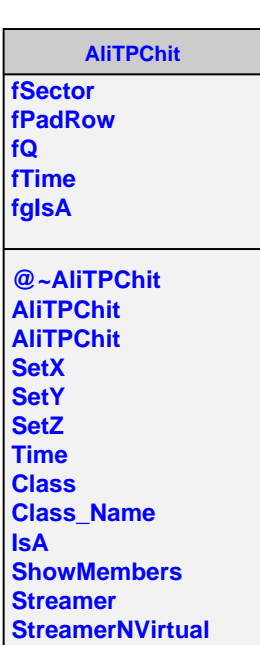